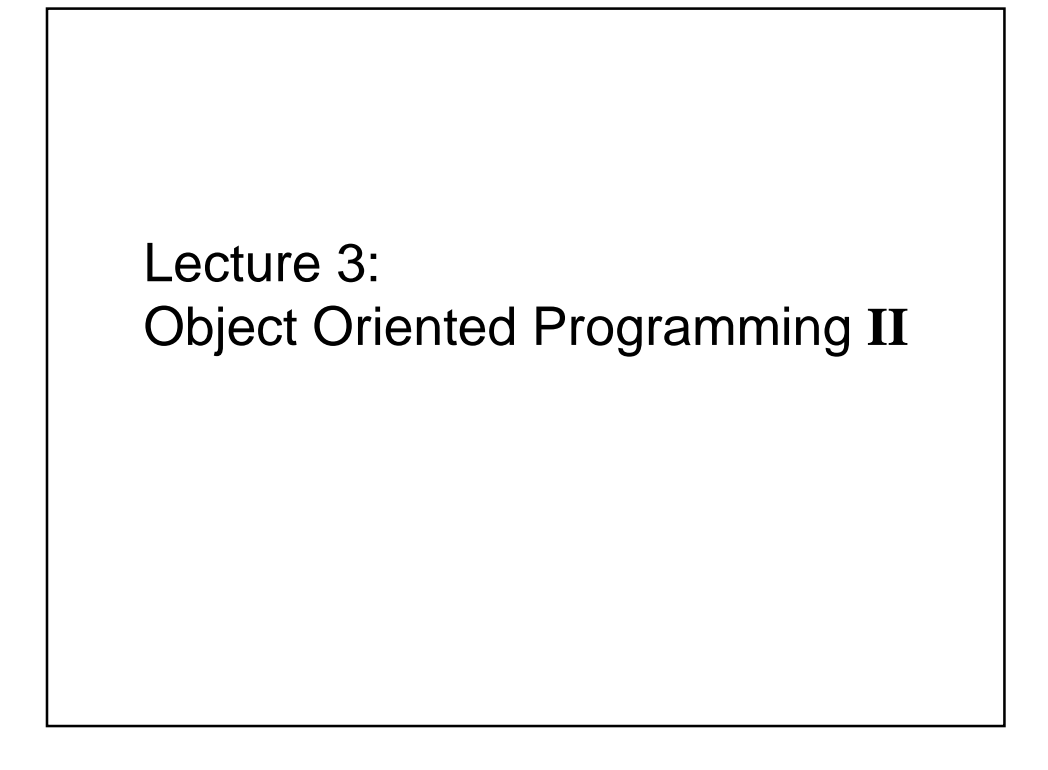

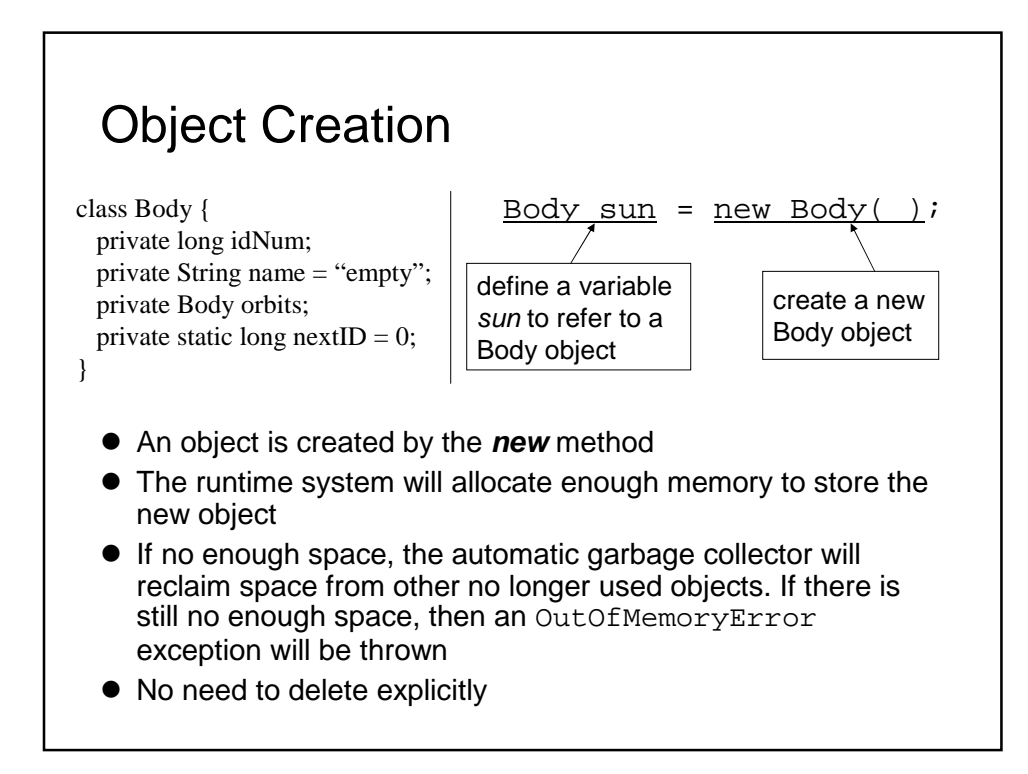

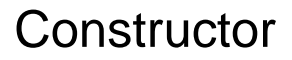

- constructor is a way to initialize an object before the reference to the object is returned by new
- has the same name as the class
- can have any of the same access modifiers as class members
- similar to methods. A class can have multiple constructors as long as they have different parameter list. Constructors have **NO** return type.
- Constructors with no arguments are called no-arg constructors.
- If no constructor is provided explicitly by the programmer, then the language provides a default no-arg constructor which sets all the fields which has no initialization to be their default values. It has the same accessibility as its class.

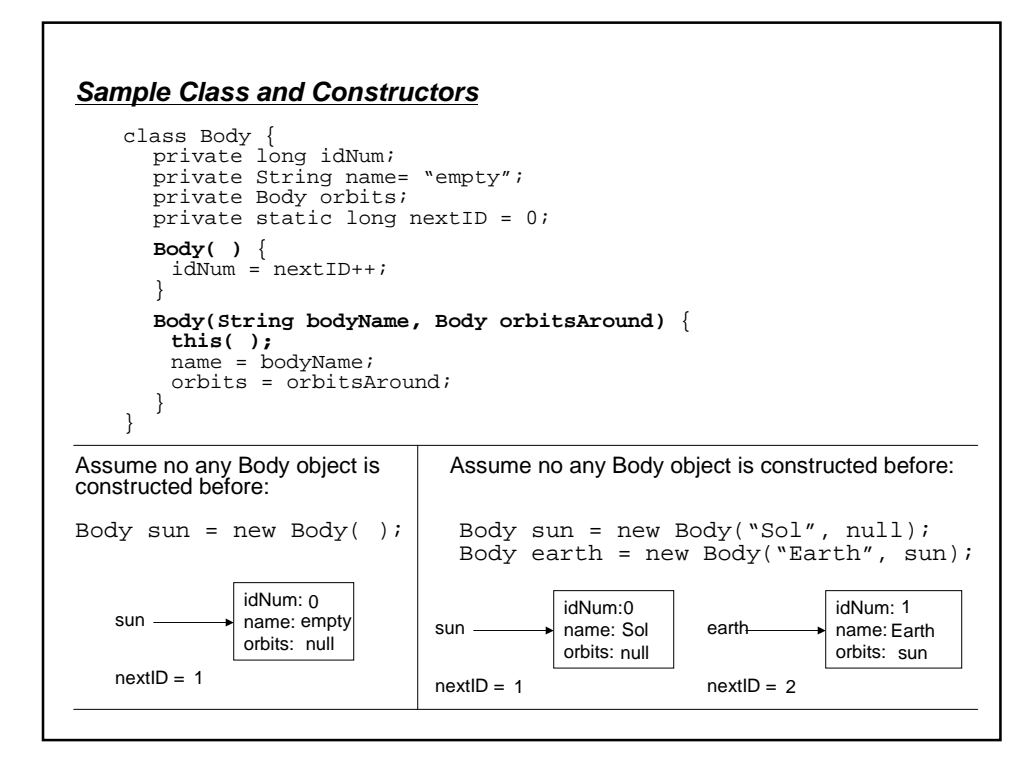

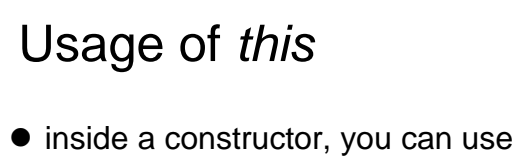

- **•** inside a constructor, you can use *this* to invoke another constructor in the same class. This is called explicit constructor invocation. It **MUST** be the first statement in the constructor body if exists.
- **this** can also be used as a reference of the current object. It **CANNOT** be used in a static method

```
Example: usage of this as a reference of the current object
class Body {
   private long idNum;
   private String name;
   private Body orbits;
   private static long nextID = 0;
   private static LinkedList bodyList = new LinkedList();
   . . .
   Body(String name, Body orbits) {
      this.name = name;
      this.orbits = orbits;
   }
   . . .
   private void inQueue() {
      bodyList.add(this);
   }
   . . .
}
```
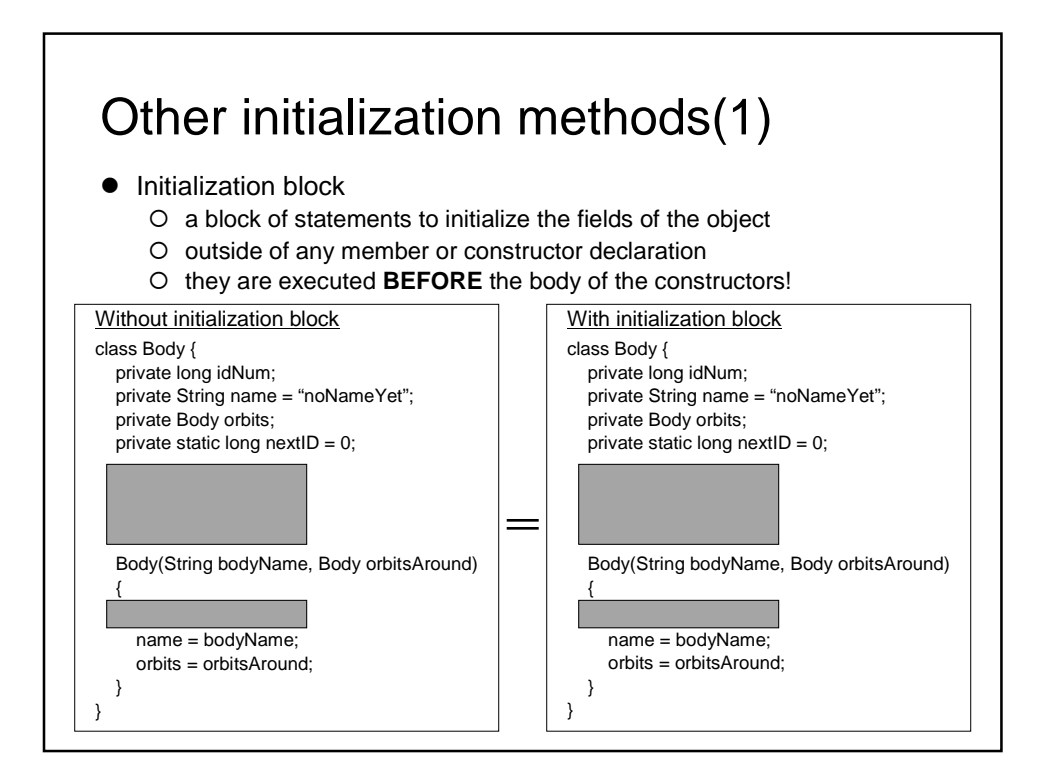

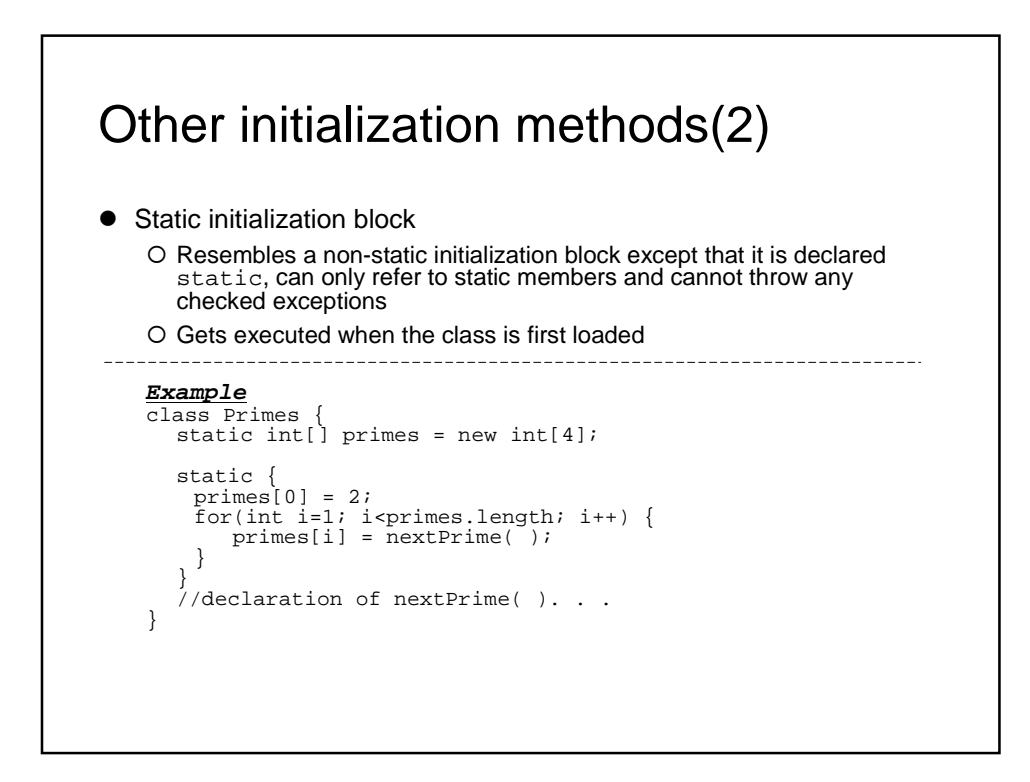

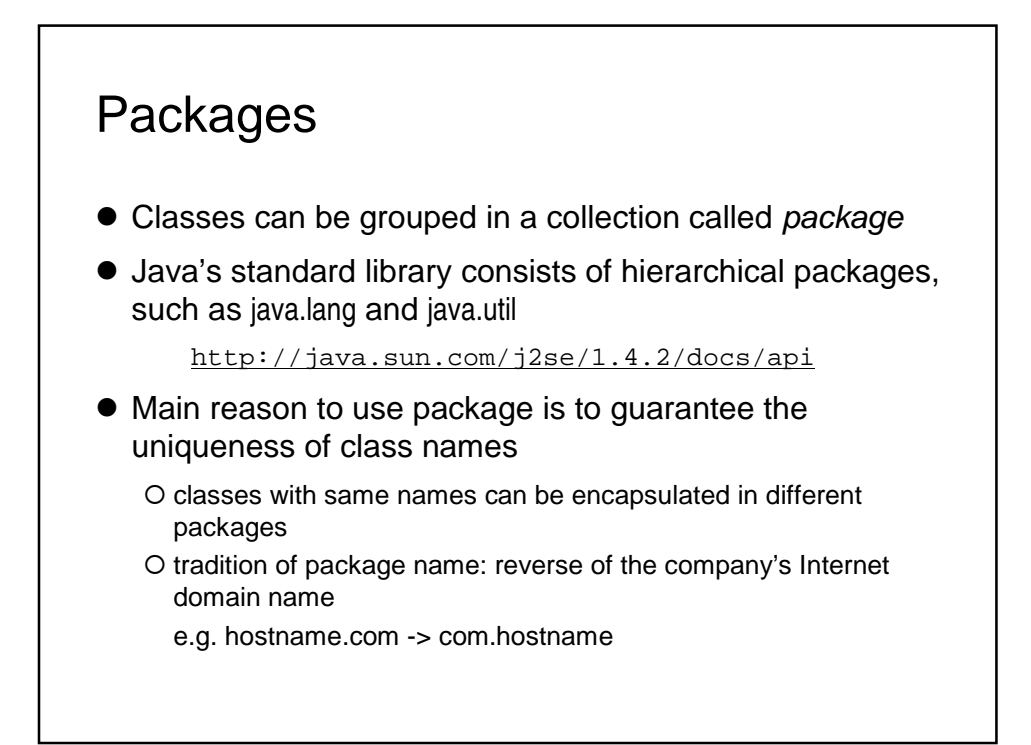

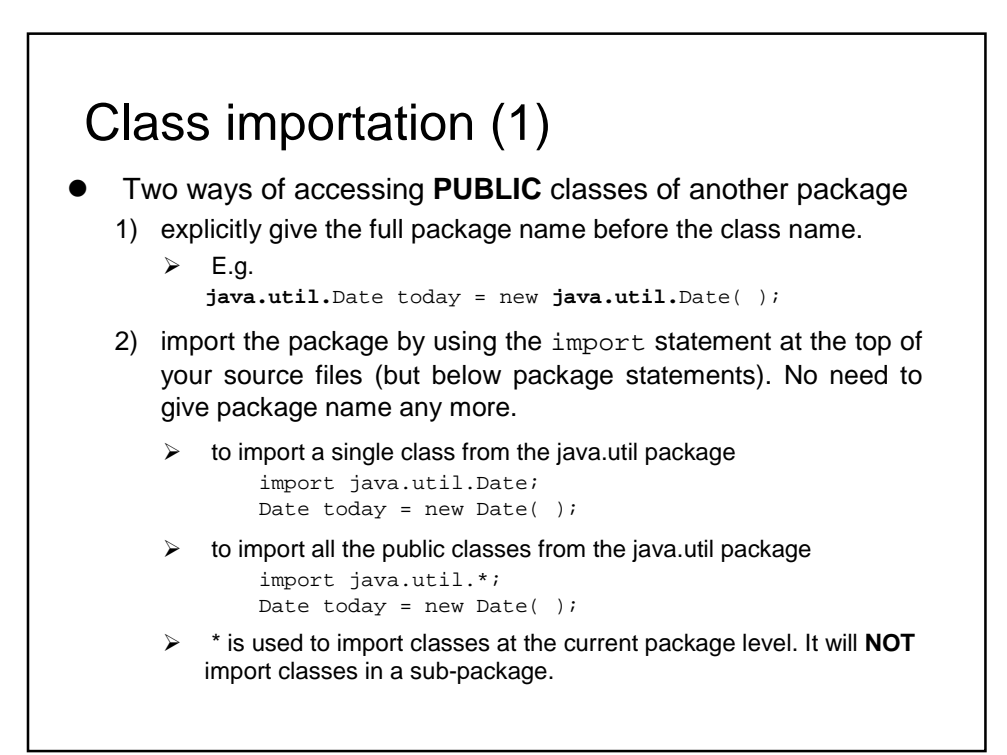

```
Sample class:
import javax.swing.*;
```
}

1 error

```
public class SampleClass {
  MenuEvent c;
```

```
%> javac SampleClass.java
SampleClass.java:4: cannot find symbol
Symbol : class MenuEvent
Location: class SampleClass
    MenuEvent c;
    \lambda
```
MenuEvent is a class in the package javax.swing.event, which locates in the package javax.swing. You need this statement:

import javax.swing.event.\*;

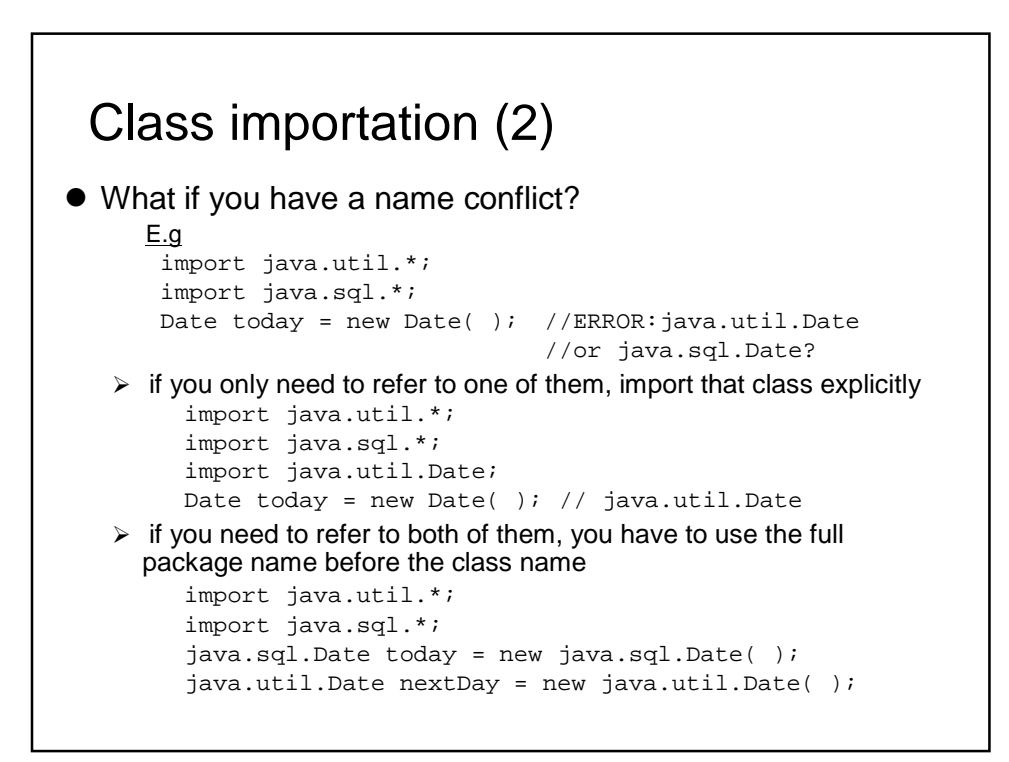

#### See this code:

import java.lang.Math; public class importTest { double  $x = sqrt(1.44)$ ; }

#### Compile:

```
%> javac importTest.java
importTest.java:3: cannot find symbol
symbol : method sqrt(double)
location: class importTest
double x = sqrt(1.44);
            \lambda
```
1 error

## **?**

For the static members, you need to refer them as **className.memberName**

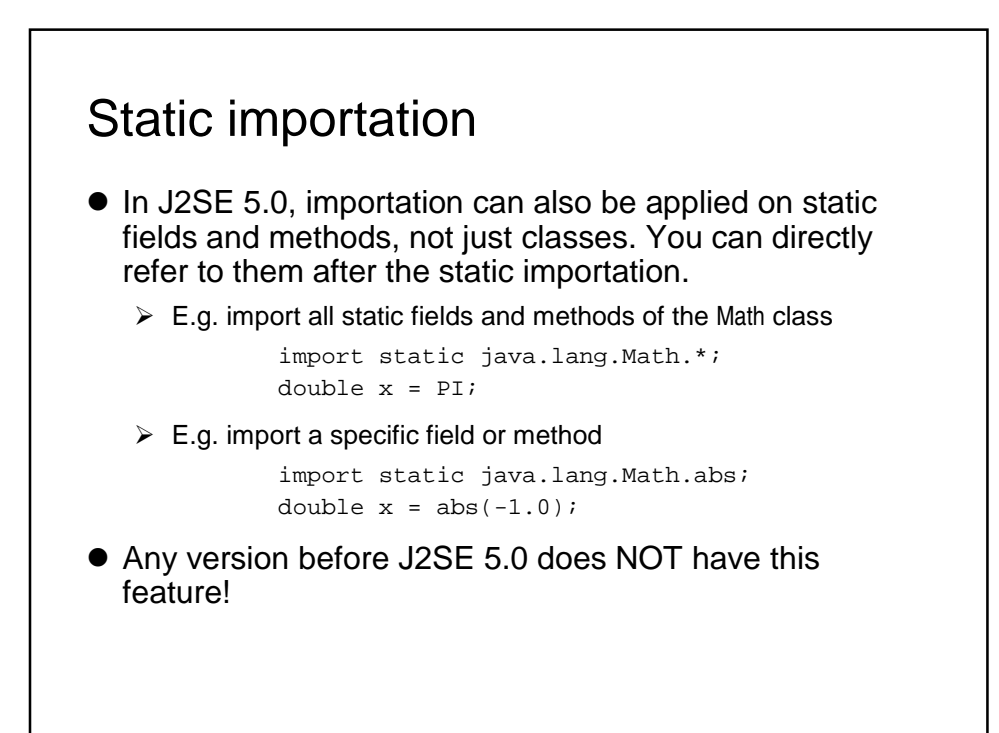

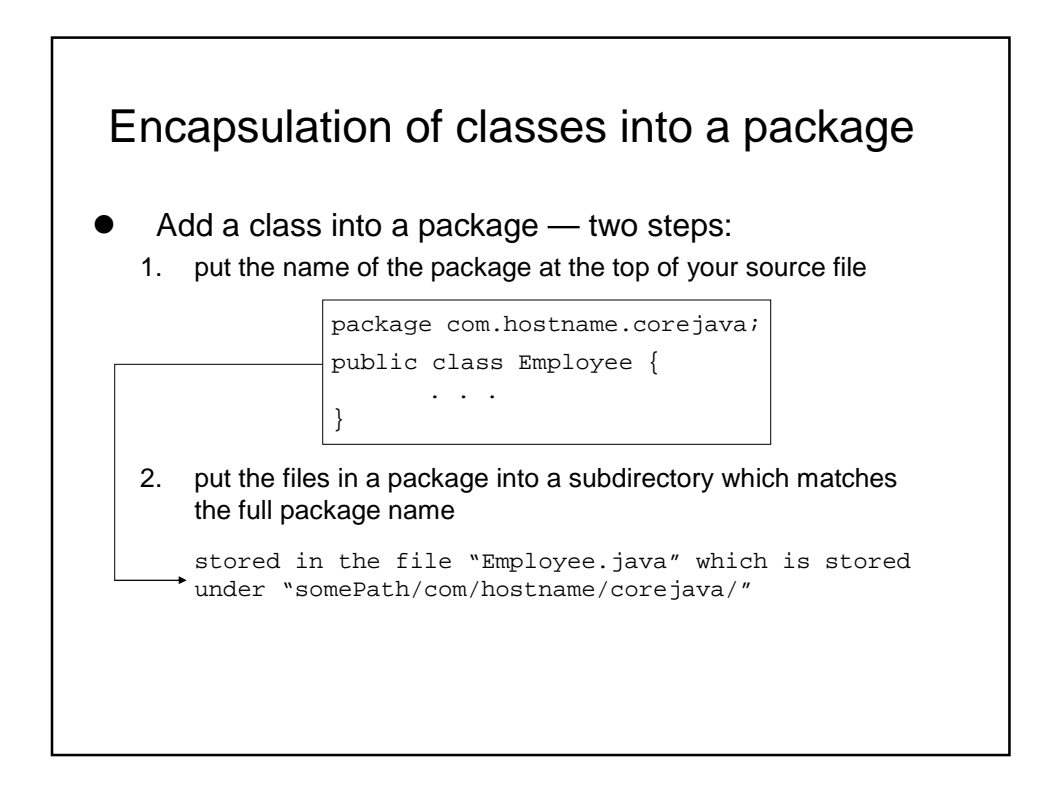

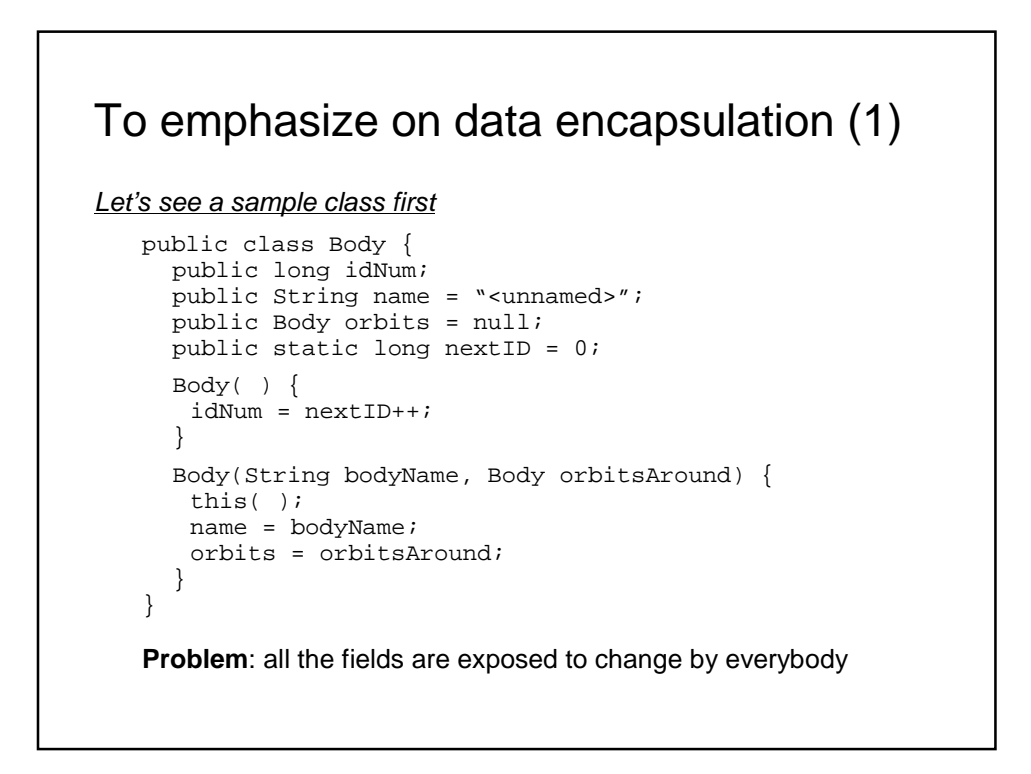

### To emphasize on data encapsulation (2)

improvement on the previous sample class with data encapsulation

```
public class Body {
 private long idNum;
  private String name = "<unnamed>";
  private Body orbits = null;
  private static long nextID = 0;
  Body( ) {
   idNum = nextID++;
  }
  Body(String bodyName, Body orbitsAround) {
   this( );
   name = bodyName;
   orbits = orbitsAround;
  }
}
Problem: but how can you access the fields?
```

```
To emphasize on data encapsulation (3)
improvement on the previous sample class with accessor methods
   public class Body {
     private long idNum;
     private String name = "<unnamed>";
     \text{private Body orbits} = \text{null};private static long nextID = 0;
     Body() \{idNum = nextID++;}
     Body(String bodyName, Body orbitsAround) {
      this( );
      name = bodyName;orbits = orbitsAround; }
     public long getID() {return idNum;}
      public String getName() {return name};public Body getOrbits() {return orbits;}
   }
  Note: now the fields idNum, name and orbits are read-only
  outside the class. Methods that access internal data are called
  accessor methods sometime
```
### To emphasize on data encapsulation (4)

modification on the previous sample class with methods setting fields

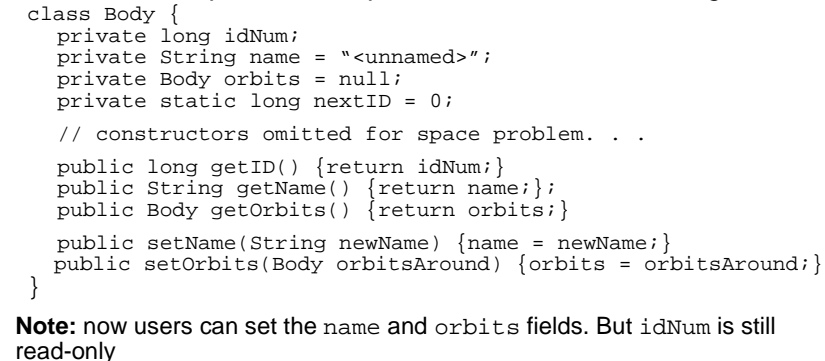

 Making fields private and adding methods to access and set them enables the users adding actions in the future

 Don't forget the private modifier on a data field when necessary! The default access modifier for fields is package

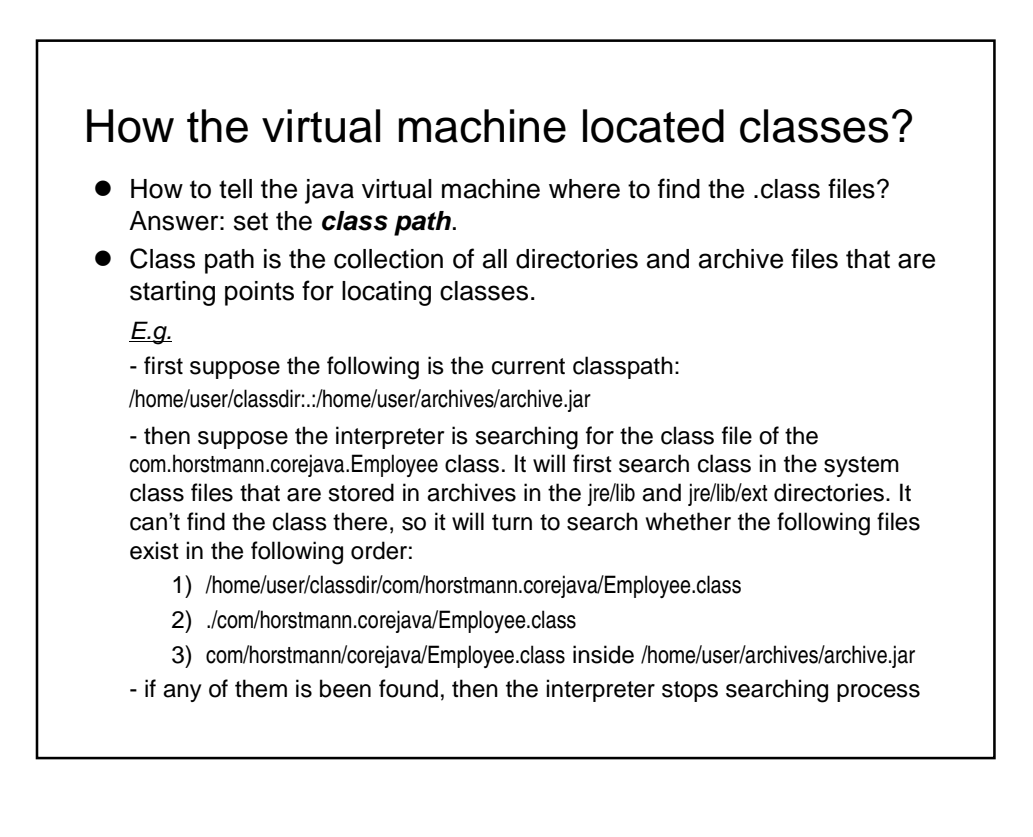

#### Setting the class path

 Tedious way: set the class path with the -classpath option for the javac program

javac –classpath /home/user/classdir:.:/home/user/archives/archive.jar MyProg.java (in Windows, use semicolon to separate the items of the class path)

● Set the CLASSPATH environment variable in a permanent way

#### O UNIX/Linux

- If you use the C shell, add a line such as the following to the .cshrc file in your home directory
	- setenv CLASSPATH /home/user/classdir:.
- If you use bash, add a line such as the following to the .bashrc or .bash\_profile file in your home directory
	- CLASSPATH=\$CLASSPATH:.:/home/user/classdir export CLASSPATH
- after you save the modified files, run the command source .bashrc(or .cshrc or .bash\_profile)
- O Windows NT/2000/XP
	- Open the control panel, then open the **System** icon and select the **Environment** tab. Add a new environment variable named CLASSPATH and specify its value, or edit the variable if it exists already.

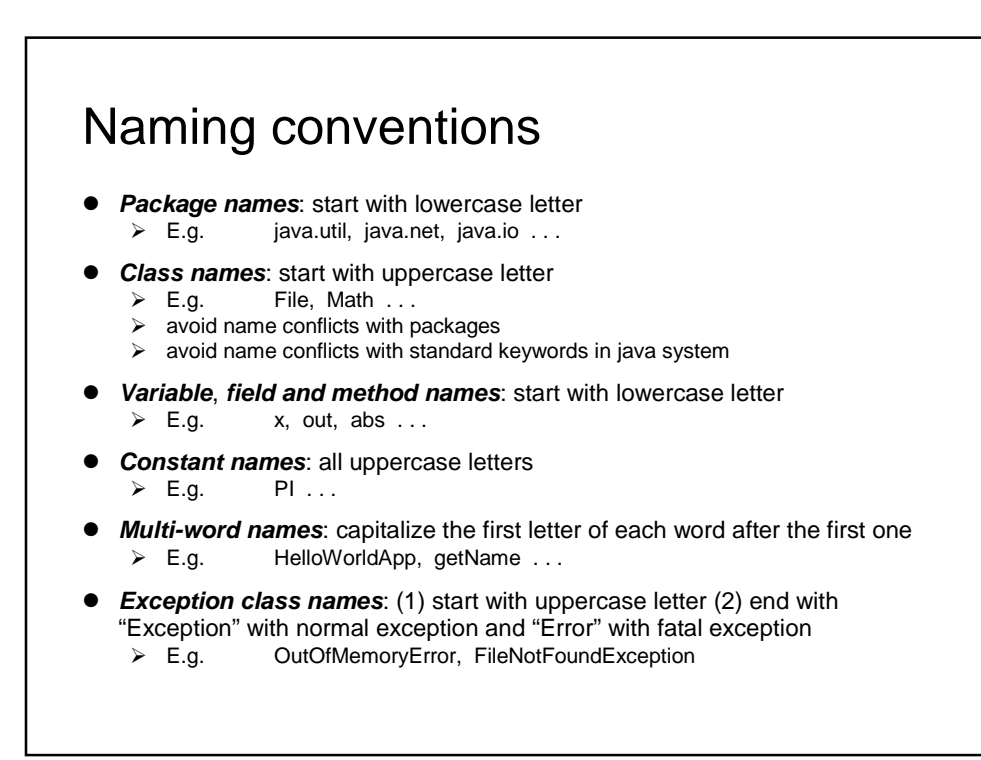

# Supplemental reading

**Object-Oriented Programming Concepts** http://java.sun.com/docs/books/tutorial/java/concepts/index.html

**Object and Classes in Java** http://java.sun.com/docs/books/tutorial/java/javaOO/index.html